## <span id="page-0-1"></span>**J·** 聚合数据 <u>鉴 金永 金规</u>

<span id="page-0-0"></span>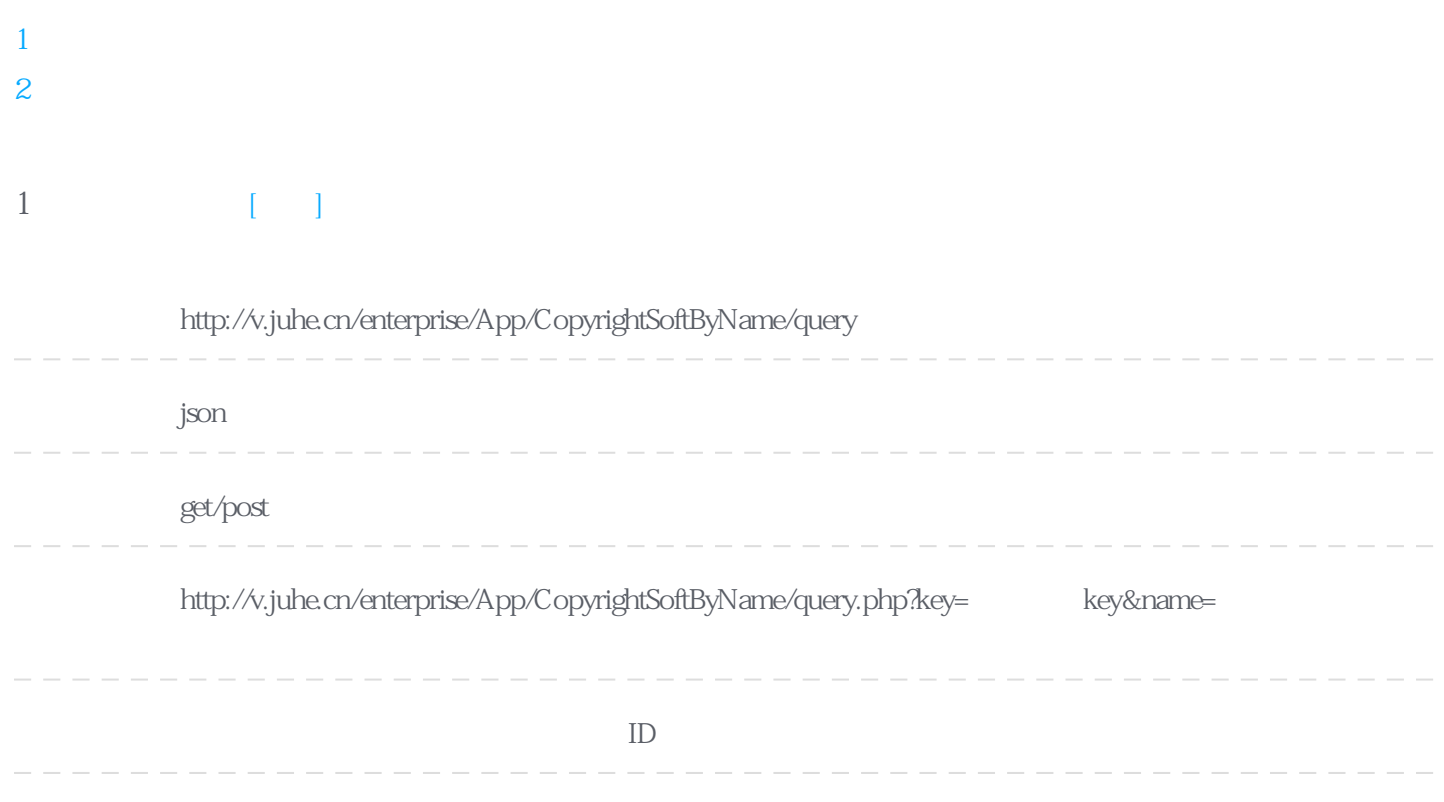

**Header** 

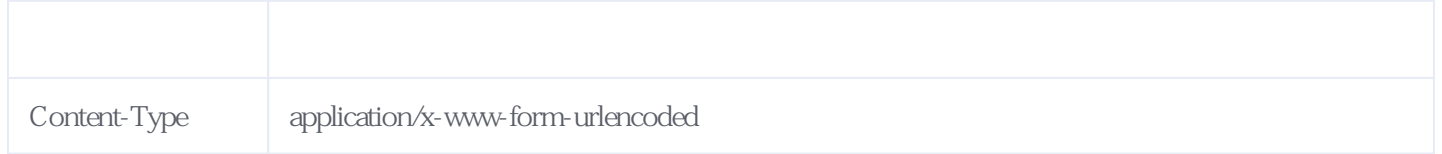

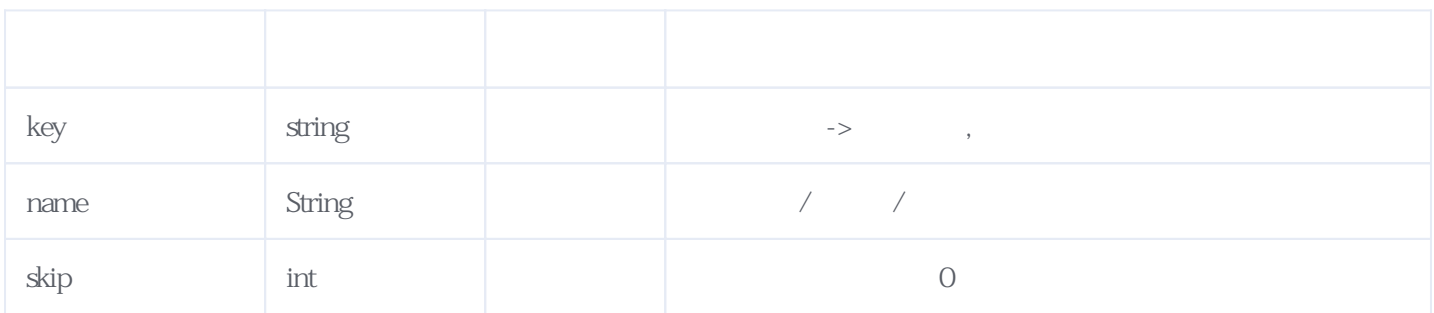

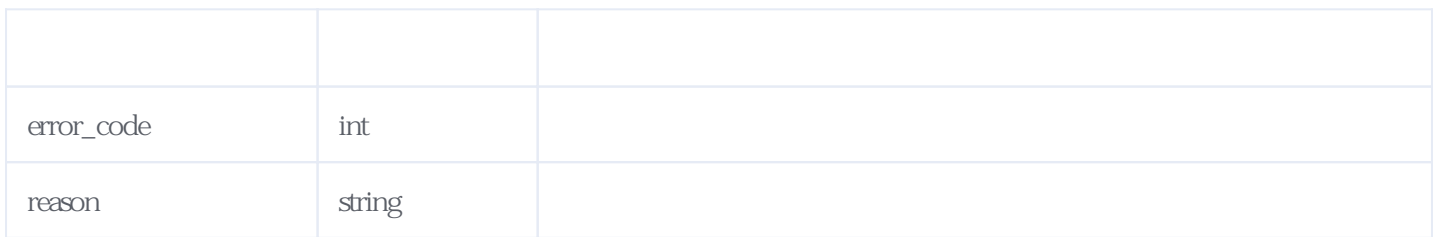

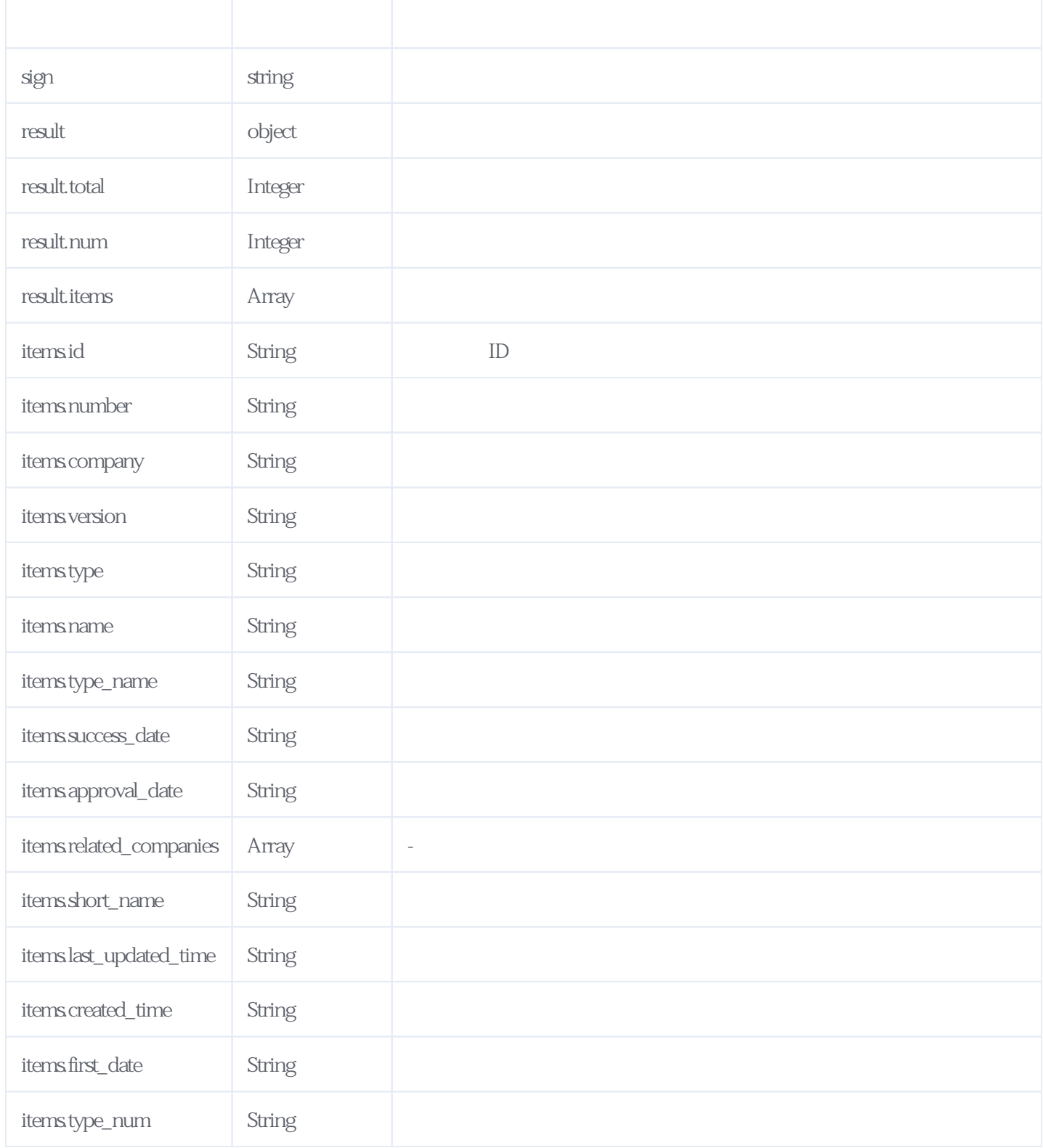

JSON:

```
{
 "result": {
  "total": 24,
 "num": 20,
 "items": [
\{ "created_time": "2020-10-28",
" type_name": "
 "approval_date": "2020-10-22",
    "related_companies": [],
 "type": "S",
 "version": "V3.0",
 "success_date": "2020-07-24",
```

```
 "number": "2020SR1516835",
    "last_updated_time": "2020-10-28",
 "type_num": "-",
 "name": "哎呀宝贝系统软件(Android版)",
"company": "
"short_name": "
 "id": "5f99411779112ed449000d43",
 "first_date": "2020-07-30"
   }
  ]
 },
 "reason": "success",
 "sign": "9b54b948df2447b786a1ad5c257e2066",
"error_code": 0
}
```
<span id="page-2-0"></span>**2、错误码参照**

## **服务级错误码参照(error\_code):** [\[顶部\]](#page-0-1)

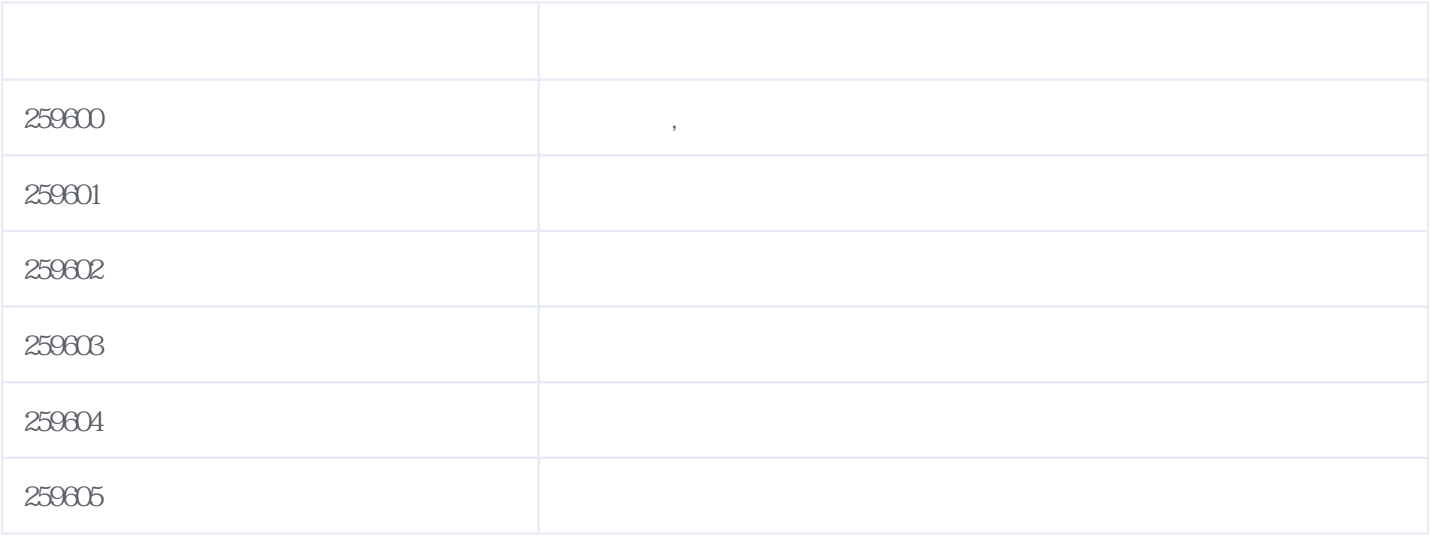

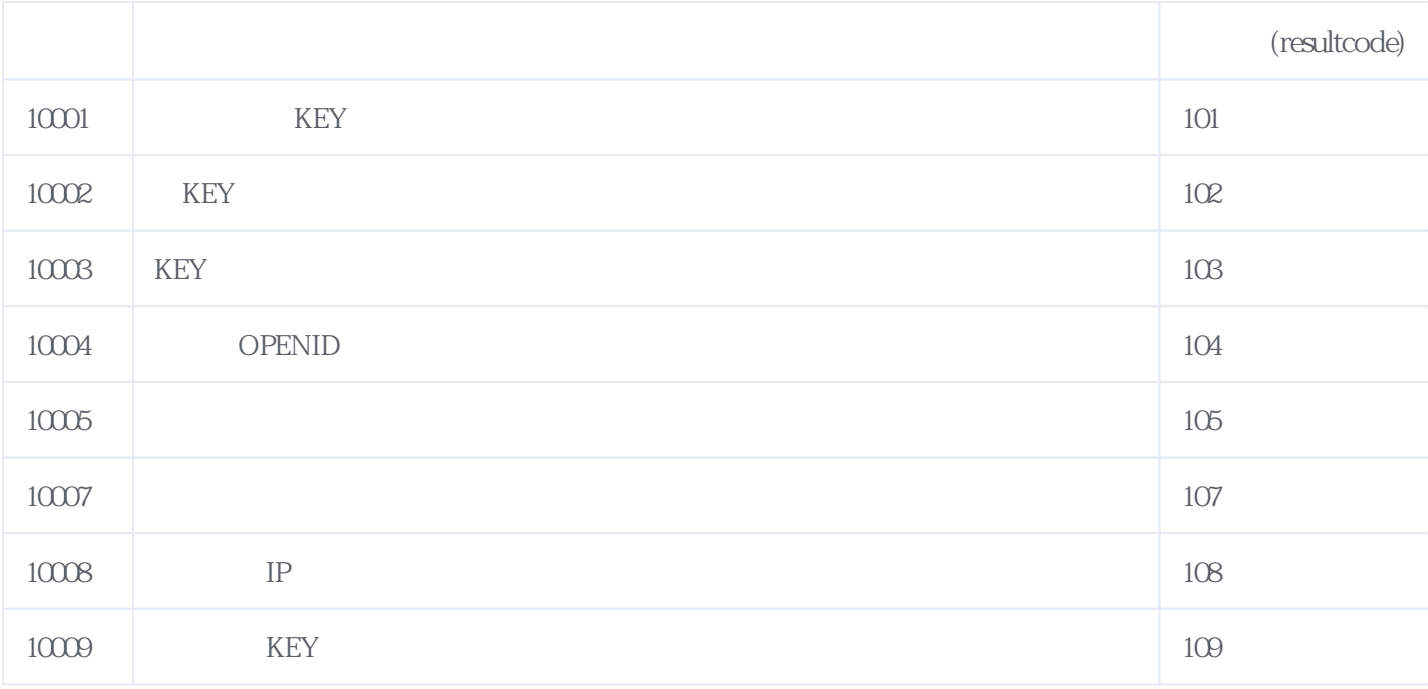

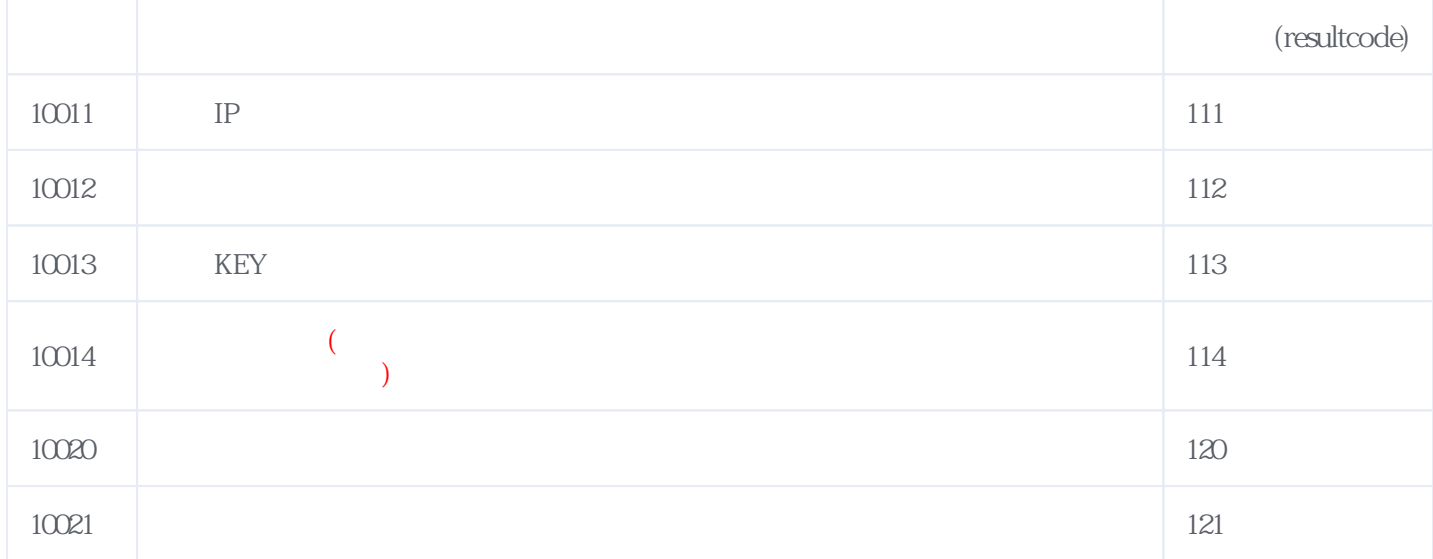

**错误码格式说明(示例:200201):**

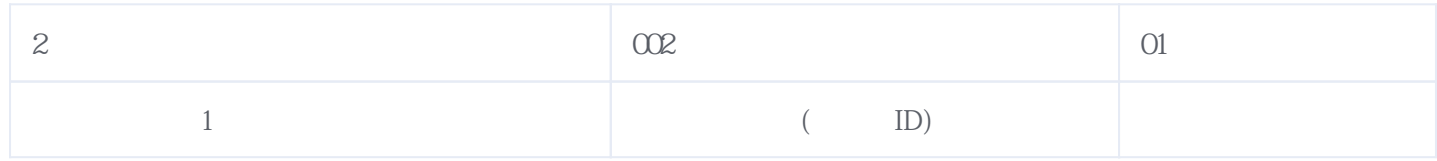

版本日期:2025-04-30 15:02